### **Matriz de árbol de decisiones**

La tabla de decisión es una matriz de renglones y columnas que indican condiciones y acciones. Las reglas de decisiones, incluidas en una tabla de decisión establecen el procedimiento a seguir cuando existen ciertas condiciones. Este método se emplea desde mediados de la década de los 50, cuando fue desarrollado por General Electric para el análisis de funciones de la empresa como control de inventarios, análisis de ventas, análisis de créditos y control de transporte y rutas. Se utiliza la tabla de decisión cuando existen muchas combinaciones.

Características de las Tablas de Decisión:

La tabla de decisión está integrada por cuatro secciones:

- · Identificación de Condiciones
- · Entradas de Condiciones
- · Identificación de Acciones
- · Entradas de Acciones

La Identificación de Condiciones señala aquellas que son relevantes.

Las Entradas de Condiciones, indican que valor, si es que los hay, se debe asociar para una determinada condición Las entradas de Acciones muestran las acciones específicas del conjunto que deben emprenderse cuando ciertas condiciones o combinaciones de éstas son verdaderas.

### **Como construir tablas de decisión.**

Para desarrollar tablas de decisión, se deben emprender los siguientes pasos:

1. Determinar los factores considerados como más relevantes en la toma de decisiones. Esto permite identificar las condiciones en la decisión. Cada condición seleccionada de detener la característica de ocurrir o no ocurrir; en este caso no es posible la ocurrencia parcial.

2. Determinar los pasos o actividades más factibles bajo condiciones que cambian (no sólo las condiciones actuales). Esto permite identificar las acciones.

3. Estudiar las diferentes posibilidades de combinaciones de condiciones. Para cualquier número N condiciones, existen 2n combinaciones a considerar, por ejemplo para tres condiciones es necesario examinar ocho posibles combinaciones 23= 8.

4. Llenar la tabla con reglas de decisiones.

Existen dos formas para hacerlo.

La primera, escenario los renglones de condición con valores sí o no para cada combinación posible de condiciones. Esto es llenar la primera mitad del renglón consigo y la otra mitad con no. El siguiente renglón se llena alternando con S y N, repitiéndose este proceso hasta llenar la tabla.

El otro método para llenar la tabla considera una condición a la vez y, por cada condición adicional, la añade a la tabla pero sin considerar las combinaciones de condiciones y acciones duplicadas.

A) Establece la primera condición y todas las acciones permisibles.

B) Añadir la segunda condición duplicando la primera mitad de la matriz y llenando los diferentes valores S y N de las dos mitades de la matriz aumentada con las nuevas condiciones.

C) Para cada condición adicional repite el paso b.

5. Marcar las entradas correspondientes a las acciones con una X para indicar que éstas se emprenden; dejar las celdas vacías o marcadas con un guión para señalar que en ese renglón no emprende ninguna acción.

6. Examinar la tabla para detectar reglas redundantes o contradicciones entre estas.

Estos sencillos lineamientos no sólo ahorran tiempo al construir una tabla de decisiones a partir de información recopilada durante la investigación sino que también es de ayuda para señalar donde falta información, donde no importan las condiciones en un proceso, o donde existen relaciones o resultados importantes que otros no detectaron o consideraron. En otras palabras, el empleo de las tablas de decisión produce un análisis más completo y exacto.

### **Árboles de decisión.**

El árbol de decisión es un diagrama que representan en forma secuencial condiciones y acciones; muestra qué condiciones se consideran en primer lugar, en segundo lugar y así sucesivamente. Este método permite mostrar la relación que existe entre cada condición y el grupo de acciones permisibles asociado con ella. Un árbol de decisión sirve para modelar funciones discretas, en las que el objetivo es determinar el valor combinado de un conjunto de variables, y basándose en el valor de cada una de ellas, determinar la acción a ser tomada.

Los árboles de decisión son normalmente construidos a partir de la descripción de la narrativa de un problema. Ellos proveen una visión gráfica de la toma de decisión necesaria, especifican las variables que son evaluadas, qué acciones deben ser tomadas y el orden en la cual la toma de decisión será efectuada. Cada vez que se ejecuta un árbol de decisión, solo un camino será seguido dependiendo del valor actual de la variable evaluada. Se recomienda el uso del árbol de decisión cuando el número de acciones es pequeño y no son posibles todas las combinaciones.

### **Uso de árboles decisiones.**

El desarrollo de árboles de decisión a beneficiado a analista en dos formas. Primero que todo, la necesidad de describir condiciones y acciones llevan a los analistas a identificar de manera formal las decisiones que actualmente deben tomarse. De esta forma, es difícil para ellos pasar por alto cualquier etapa del proceso de decisión, sin importar que este dependa de variables cuantitativas o cualitativas. Los árboles también obligan a los analistas a considerar la consecuencia de las decisiones.

Se ha demostrado que los árboles de decisión son eficaces cuando es necesario describir problemas con más de una dimensión o condición. También son útiles para identificar los requerimientos de datos críticos que rodean al proceso de decisión, es decir, los árboles indican los conjuntos de datos que la gerencia requiere para formular decisiones o tomar acciones. El analista debe identificar y elaborar una lista de todos los datos utilizados en el proceso de decisión, aunque el árbol de decisión no muestra todo los datos.

Si los árboles de decisión se construyen después de completar el análisis de flujo de datos, entonces es posible que los datos críticos se encuentren definidos en el diccionario de datos (el cual describe los datos utilizados por el sistema y donde se emplean). Si únicamente se usan árboles de decisiones, entonces el analista debe tener la certeza de identificar con precisión cada dato necesario para tomar la decisión.

Los árboles de decisión no siempre son la mejor herramienta para el análisis de decisiones. El árbol de decisiones de un sistema complejo con muchas secuencias de pasos y combinaciones de condiciones puede tener un tamaño considerable. El gran número de ramas que pertenecen a varias trayectorias constituye más un problema que una ayuda para el análisis. En estos casos los analistas corren el riesgo de no determinar qué políticas o estrategias de la empresa son la guía para la toma de decisiones específicas. Cuando aparecen estos problemas, entonces es momento de considerar las tablas de decisión.

# **CÓMO DIBUJAR UN ÁRBOL DE DECISIONES**

Para comenzar a dibujar un árbol de decisión debemos escribir cuál es la decisión que necesitamos tomar. Dibujaremos un recuadro para representar esto en la parte izquierda de una página grande de papel. Desde este recuadro se deben dibujar líneas hacia la derecha para cada posible solución, y escribir cuál es la solución sobre cada línea. Se debe mantener las líneas lo más apartadas posibles para poder expandir tanto como se pueda el esquema. Al final de cada línea se debe estimar cuál puede ser el resultado. Si este resultado es incierto, se puede dibujar un pequeño círculo. Si el resultado es otra decisión que necesita ser tomada, se debe dibujar otro recuadro. Los recuadros representan decisiones, y los círculos representan resultados inciertos. Se debe escribir la decisión o el causante arriba de los cuadros o círculos. Si se completa la solución al final de la línea, se puede dejar en blanco.

Comenzando por los recuadros de una nueva decisión en el diagrama, dibujar líneas que salgan representando las opciones que podemos seleccionar. Desde los círculos se deben dibujar líneas que representen las posibles consecuencias. Nuevamente se debe hacer una pequeña inscripción sobre las líneas que digan que significan. Seguir realizando esto hasta que tengamos dibujado tantas consecuencias y decisiones como sea posible ver asociadas a la decisión original.

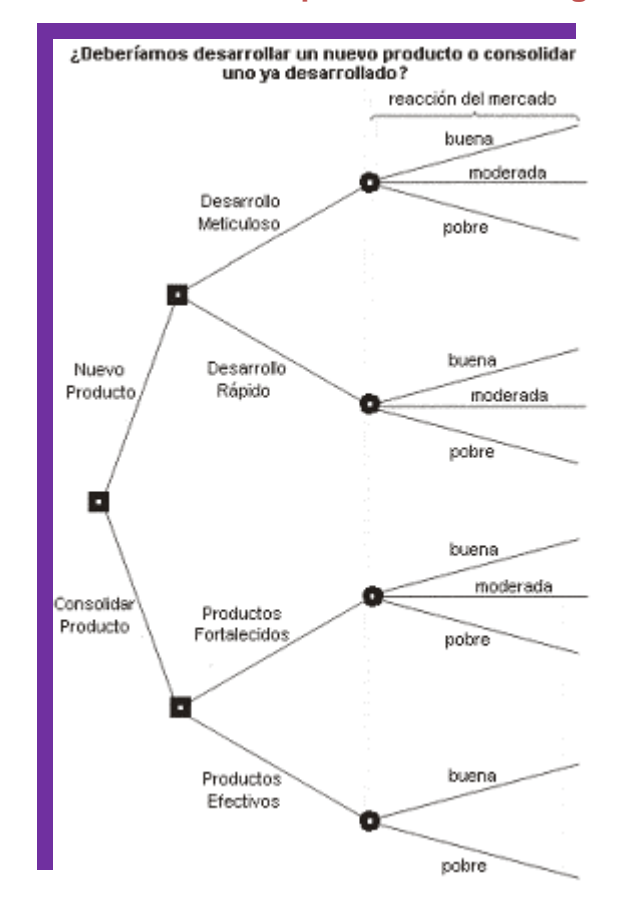

#### **Un ejemplo de árbol de decisión se puede ver en la siguiente figura:**

Una vez que tenemos hecho esto, revisamos el diagrama en árbol. Controlamos cada cuadro y círculo para ver si hay alguna solución o consecuencia que no hayamos considerado. Si hay alguna, la debemos agregar. En algunos casos será necesario dibujar nuevamente todo el árbol si partes de él se ven muy desarregladas o desorganizadas. Ahora ya tendremos un buen entendimiento de las posibles consecuencias de nuestras decisiones.

### **EVALUAR LOS ÁRBOLES**

Ahora ya estamos en condición de evaluar un árbol de decisiones. Aquí es cuando podemos analizar cuál opción tiene el mayor valor para nosotros.

Comencemos por asignar un costo o puntaje a cada posible resultado – cuánto creemos que podría ser el valor para nosotros si estos resultados ocurren.

Luego, debemos ver cada uno de los círculos (que representan puntos de incertidumbre) y estimar la probabilidad de cada resultado. Si utilizamos porcentajes, el total debe sumar 100%. Si utilizamos fracciones, estas deberían sumar 1. Si tenemos algún tipo de información basada en eventos del pasado, quizás estemos en mejores condiciones de hacer estimaciones más rigurosas sobre las probabilidades. De otra forma, debemos realizar nuestra mejor suposición.

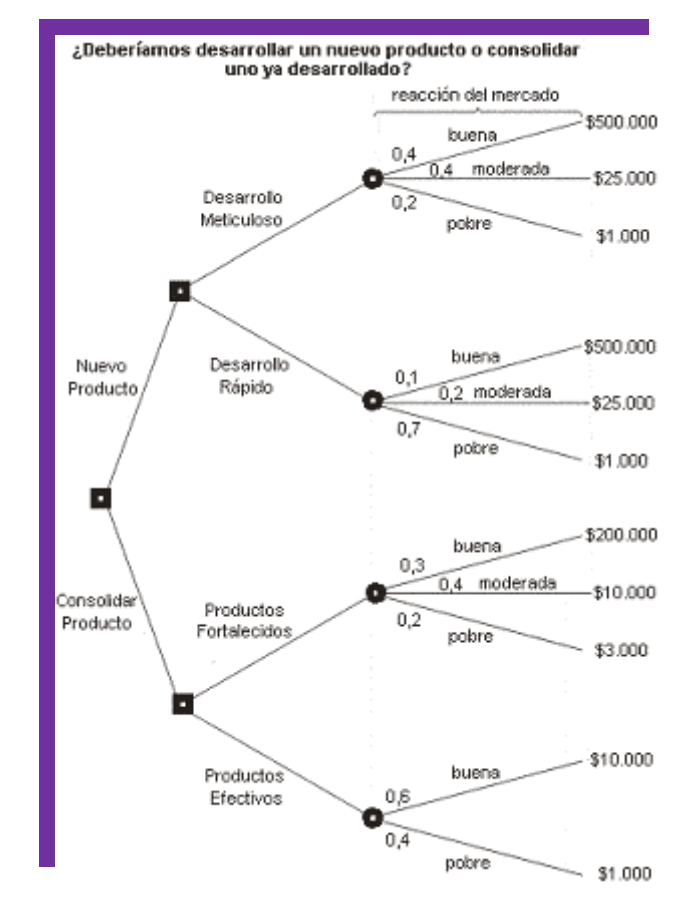

### **Esto dará un árbol parecido al de la siguiente figura:**

## **CALCULAR LOS VALORES DE LOS ÁRBOLES**

Una vez que calculamos el valor de cada uno de los resultados, y hemos evaluado la probabilidad de que ocurran las consecuencias inciertas, ya es momento de calcular el valor que nos ayudará a tomar nuestras decisiones. Comenzamos por la derecha del árbol de decisión, y recorremos el mismo hacia la izquierda. Cuando completamos un conjunto de cálculos en un nodo (cuadro de decisión o círculo de incertidumbre), todo lo que necesitamos hacer

es anotar el resultado. Podemos ignorar todos los cálculos que llevan a ese resultado.

### **CALCULAR EL VALOR DE LOS NODOS DE INCERTIDUMBRE**

Cuando vayamos a calcular el valor para resultados inciertos (los círculos), debemos hacerlo multiplicando el costo de estos resultados por la probabilidad de que se produzcan. El total para esos nodos del árbol lo constituye la suma de todos estos valores.

#### **En este ejemplo, el valor para "Producto Nuevo, Desarrollo Meticuloso" es:**

0,4 (probabilidad de un resultado bueno) x \$500.000 (costo) \$200.000 0,4 (probabilidad de un resultado moderado) x \$25.000 (costo) \$10.000 0.2 (probabilidad de un resultado pobre) x \$1.000 (costo) \$200 **Total: \$210.200**

Colocamos el valor calculado para cada nodo en un recuadro.

#### **CALCULAR EL VALOR DE LOS NODOS DE DECISIÓN**

Cuando evaluamos los nodos de decisión, debemos escribir el costo de la opción sobre cada línea de decisión. Luego, debemos calcular el costo total basado en los valores de los resultados que ya hemos calculado. Esto nos dará un valor que representa el beneficio de tal decisión. Hay que tener en cuenta que la cantidad ya gastada no cuenta en este análisis – estos son costos ya perdidos y (a pesar de los argumentos que pueda tener un contador) no deberían ser imputados a las decisiones. Cuando ya hayamos calculado los beneficios de estas decisiones, deberemos elegir la opción que tiene el beneficio más importante, y tomar a este como la decisión tomada. Este es el valor de este nodo de decisión.

**El árbol final con los resultados de los cálculos pueden verse en la siguiente figura:**

¿Deberíamos desarrollar un nuevo producto o consolidar uno ya desarrollado?

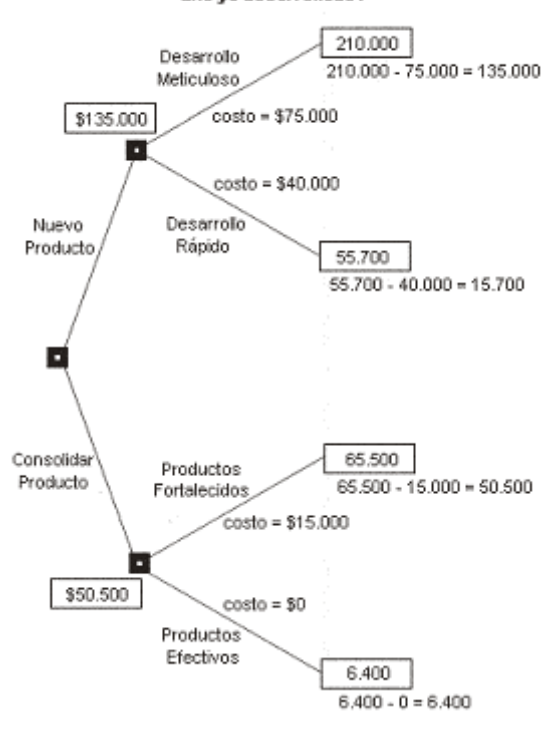

En este ejemplo, el beneficio que hemos calculado previamente para "Nuevo Producto, Desarrollo Meticuloso" fue \$210.000. Luego, estimamos el futuro costo aproximado de esta decisión como \$75.000. Esto da un beneficio neto de \$135.000.

El beneficio neto de "Nuevo Producto, Desarrollo Rápido" es \$15.700. En esta rama por consiguiente seleccionamos la opción de mayor valor, "Nuevo Producto, Desarrollo Meticuloso", y escribimos ese valor en el nodo de decisión.

## **CUÁL ES EL RESULTADO**

Realizando este análisis podemos ver que la mejor opción es el desarrollo de un nuevo producto. Es mucho más valiosos para nosotros que tomemos suficiente tiempo para registrar el producto antes que apurarnos a sacarlo rápidamente al mercado. Es preferible el mejorar nuestros productos ya desarrollados que echar a perder un nuevo producto, incluso sabiendo que nos costará menos.

Así como todos los métodos, aunque contemos con todas las herramientas que existen para realizar decisiones adecuadas, estas sólo servirán de ayuda a nuestra inteligencia y sentido común – ellos son nuestros mejores activos a la hora de realizar esta tarea.